## **Lösung:**

a) In der Arbeitstabelle sollten folgende Werte stehen:

1. Häufigkeitsdichte (für Histogramm und Modus)

2. *m<sub>i `</sub> f* i (für die Berechnung des arithmetischen Mittels)

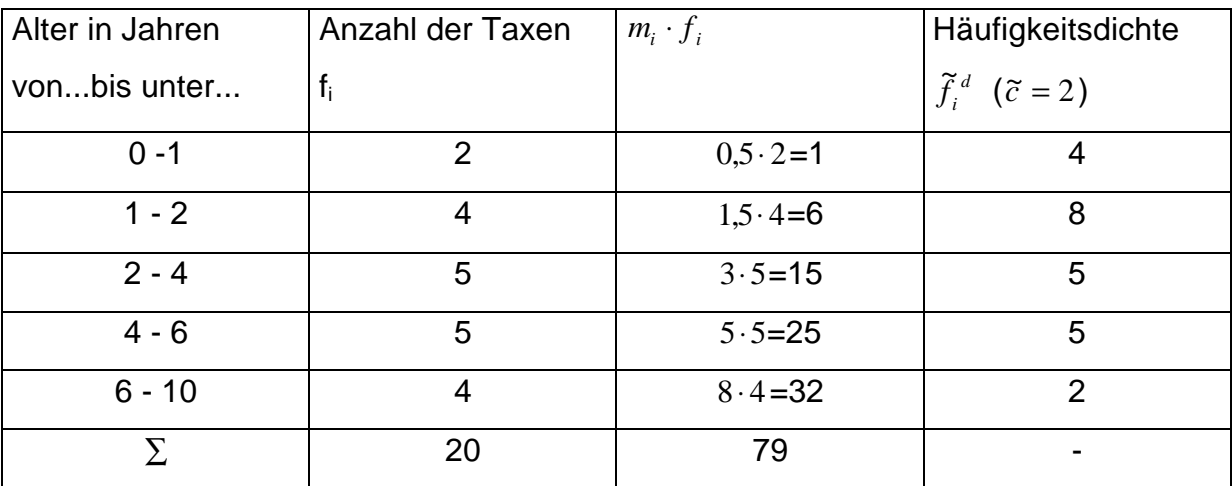

**Berechnung des arithmetischen Durchschnittsalters der Taxen:**

$$
\overline{X} = \frac{1}{N} \sum_{i=1}^{N} m_i \cdot f_i
$$

$$
\overline{X} = \frac{1}{20} \cdot 79 = 3,95
$$

## **Bestimmung des feinberechneten Modus:**

$$
X_{\mathit{Mod}} = L_{\mathit{Mod}} + c_{\mathit{Mod}} \cdot \frac{f_{\mathit{Mod}} - f_{\mathit{Mod}-1}}{2 \cdot f_{\mathit{Mod}} - (f_{\mathit{Mod}-1} + f_{\mathit{Mod}+1})}
$$

Da ungleiche Klassenbreiten vorliegen, muß mit der Häufigkeitsdichte gearbeitet werden. Die Modale Klasse ist diejenige von 1 - 2 Jahren!

*X Mod* = + ⋅ − ⋅ − + 1 1 = + ⋅ = ≈ 8 4 2 8 4 5 1 1 4 7 157142 1 57 ( ) , , ~ *f i d* Alter in Jahren 0 1 2 3 4 5 6 7 8 9 10

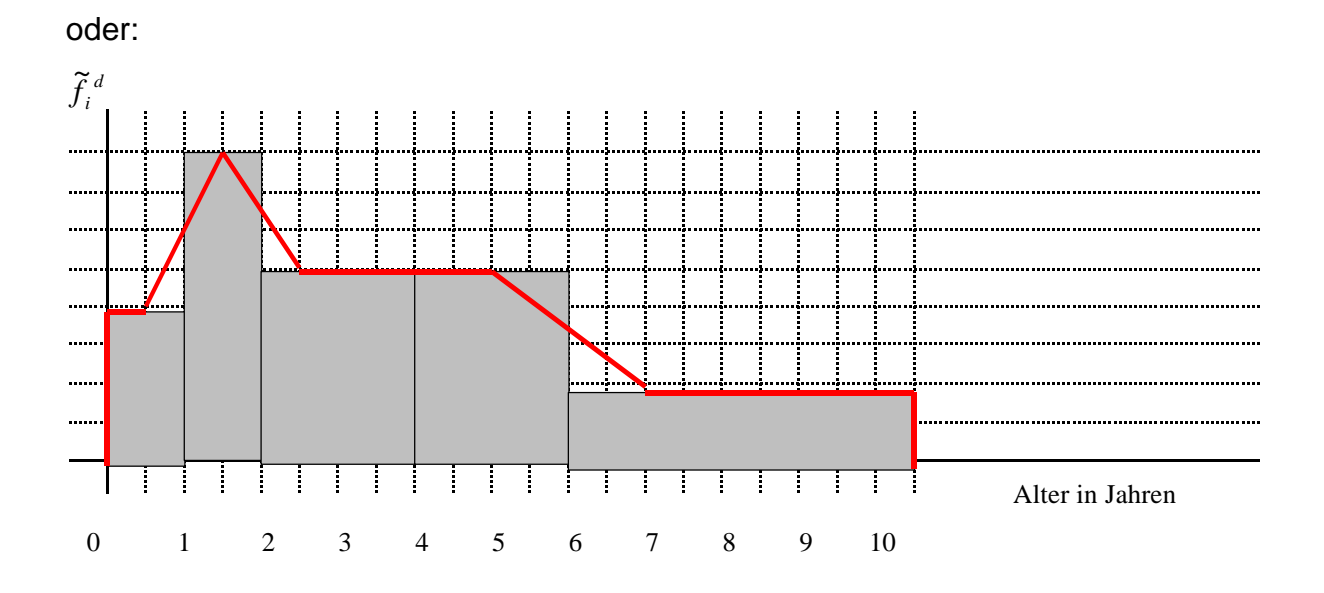